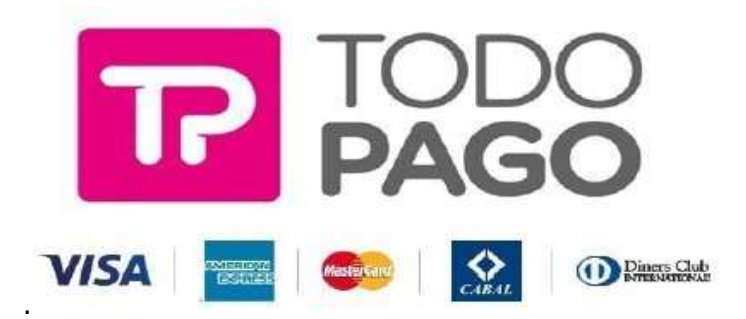

Para utilizar Todo Pago la agencia debe enviar un mail a administracion@vietur.com.ar con el asunto TODO PAGO X FILE XXX PAX XXX

 Adjuntar copia del Dni y de la tarjeta ambos lados con la que quiere realizar el pago (debe ser de alguno de los pasajeros del File)

Adjuntar Carta de responsabilidad del pax y de la agencia.

¿Cómo calcular el monto?

Ejemplo Si deseas que se te acredite en file \$ 10.000, y queres realizarlo en 12 cuotas; debes hacer el siguiente cálculo: 10.000 / 0.46= \$21.739,13.-

## **Coeficientes aplicables**

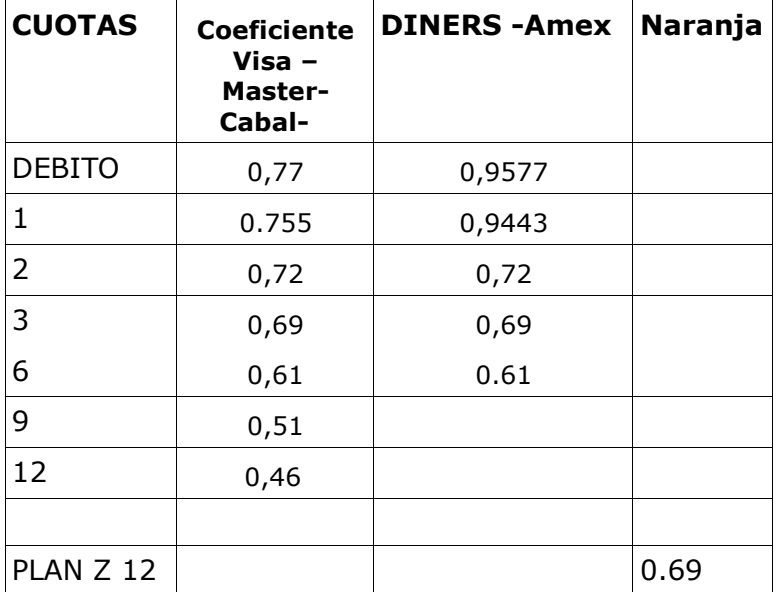

## **Actualizado 09 de de Agosto de 2021**